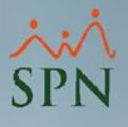

**1**

## **Parámetro "Si\_Permitir\_Actualizar\_Supervisor\_Departamento"**

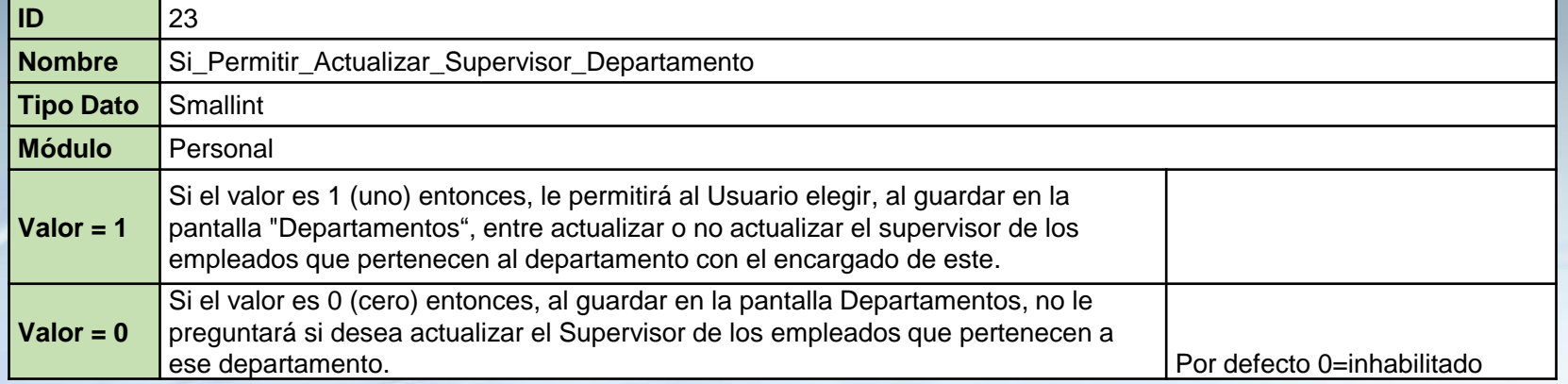

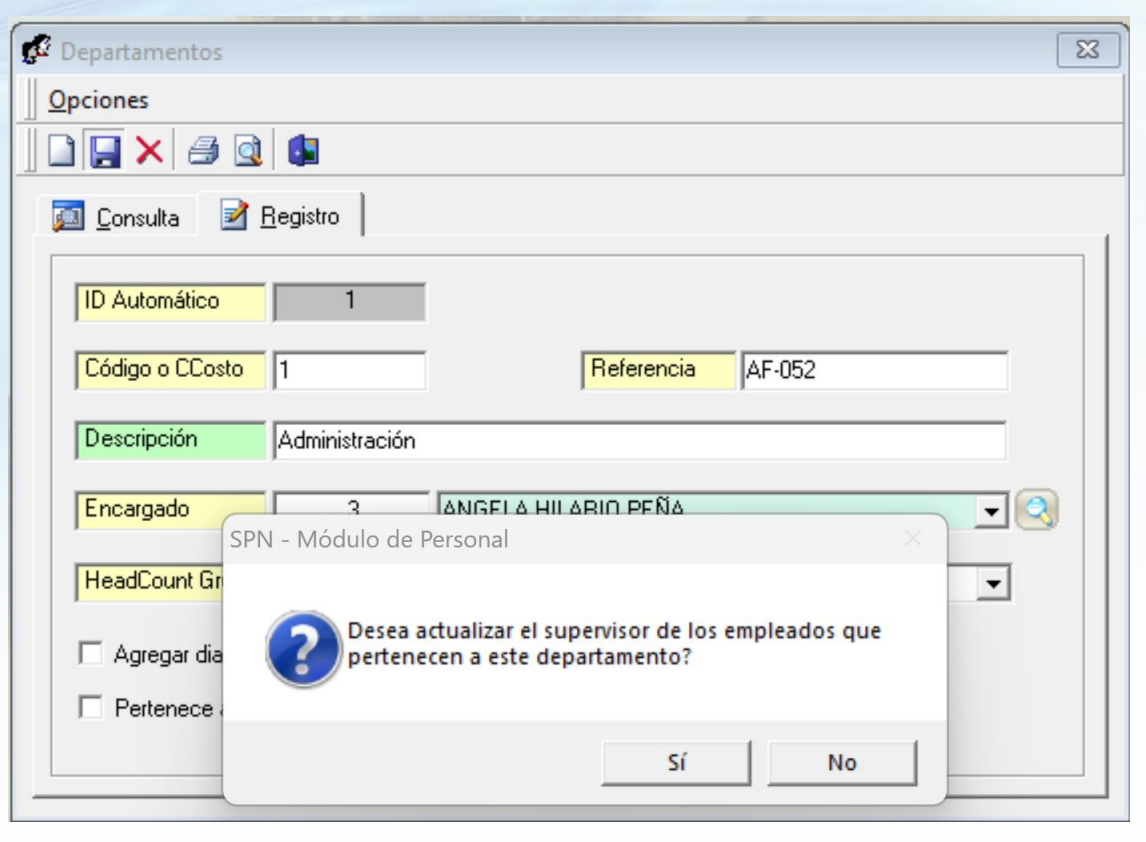